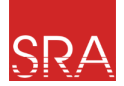

<span id="page-0-0"></span>**ISE** 

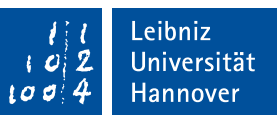

# RTOS-Independent Interaction Analysis in ARA

## **Gerion Entrup**, Jan Neugebauer, Daniel Lohmann

Leibniz Universität Hannover

July 05, 2022

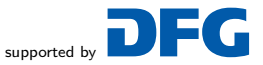

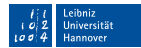

<span id="page-1-0"></span>Where do we stand? We have a Whole-System-Compiler:

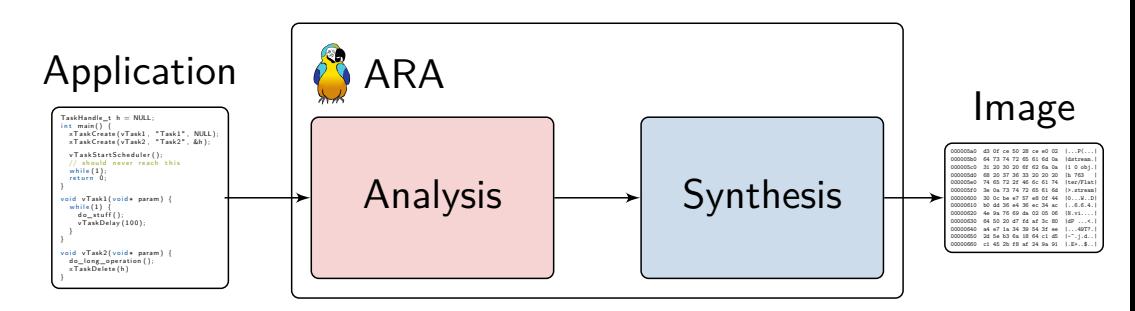

- Make the system startup faster: Make dynamic OS-object instantiations static. П
- Eliminate RTOS-time: Drop unnecessary syscalls or calculations. П

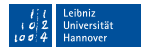

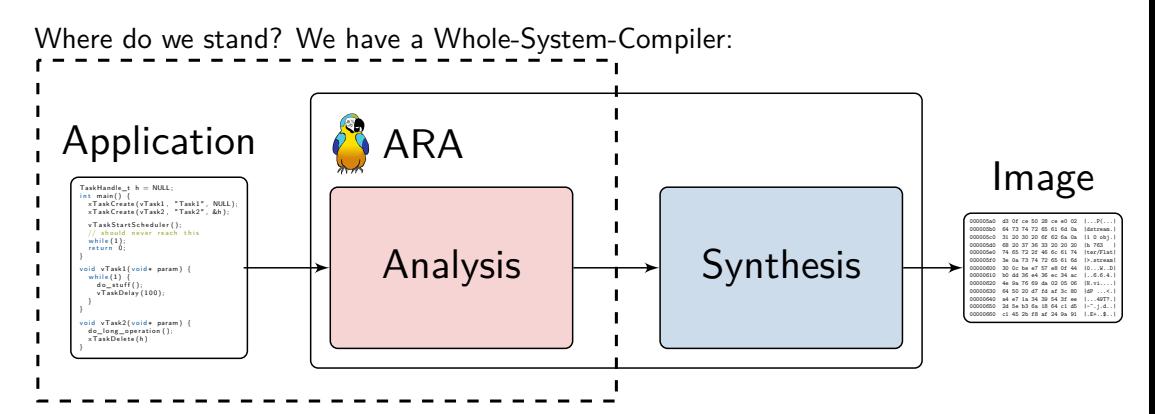

- Make the system startup faster: Make dynamic OS-object instantiations static. П
- Eliminate RTOS-time: Drop unnecessary syscalls or calculations. П

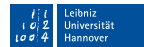

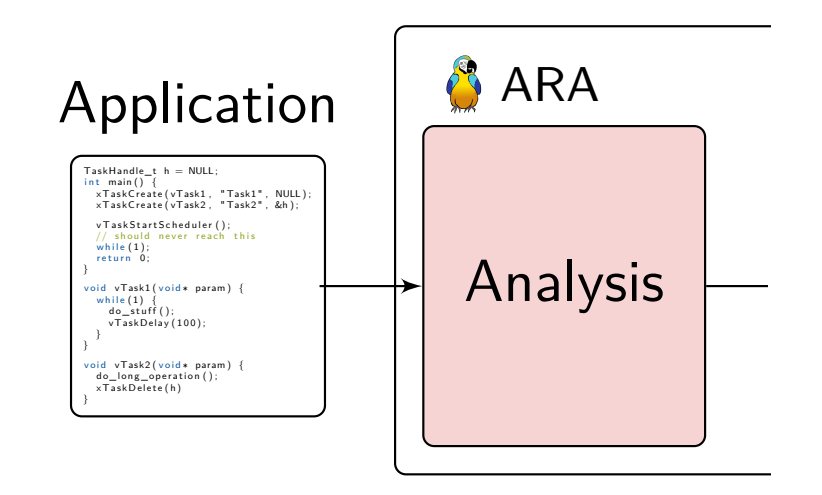

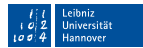

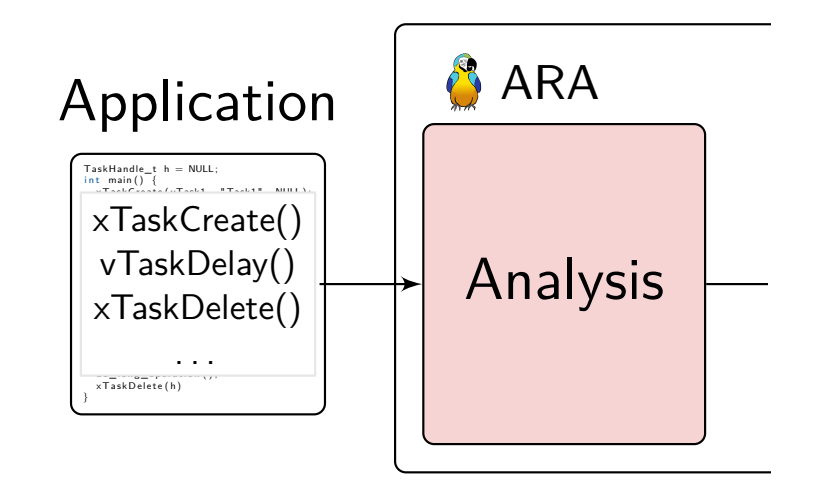

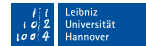

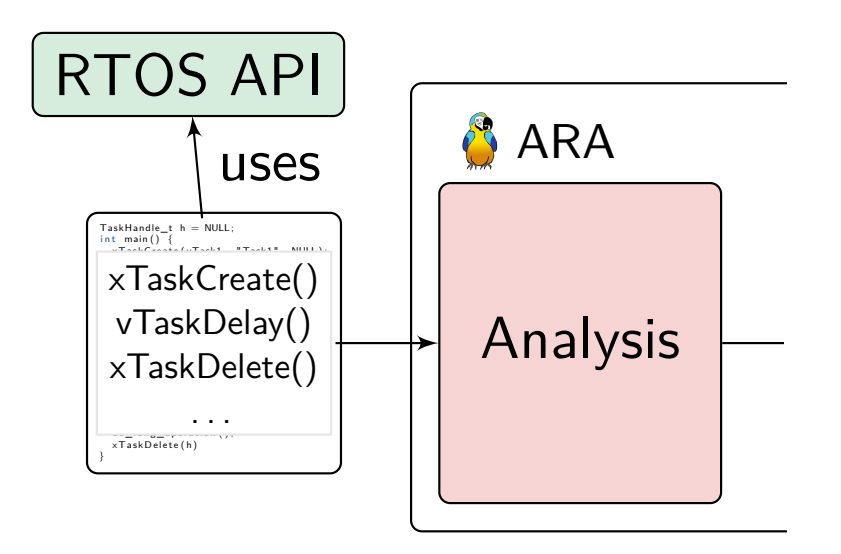

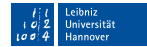

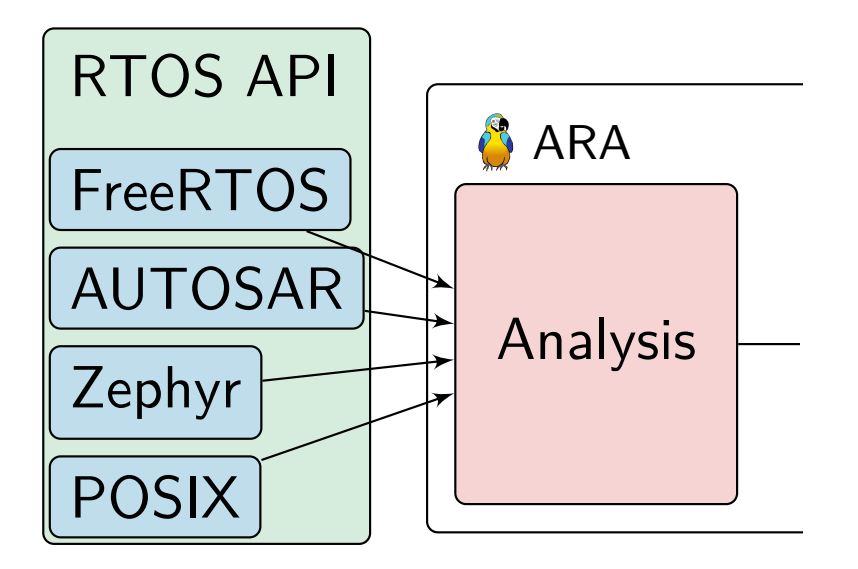

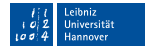

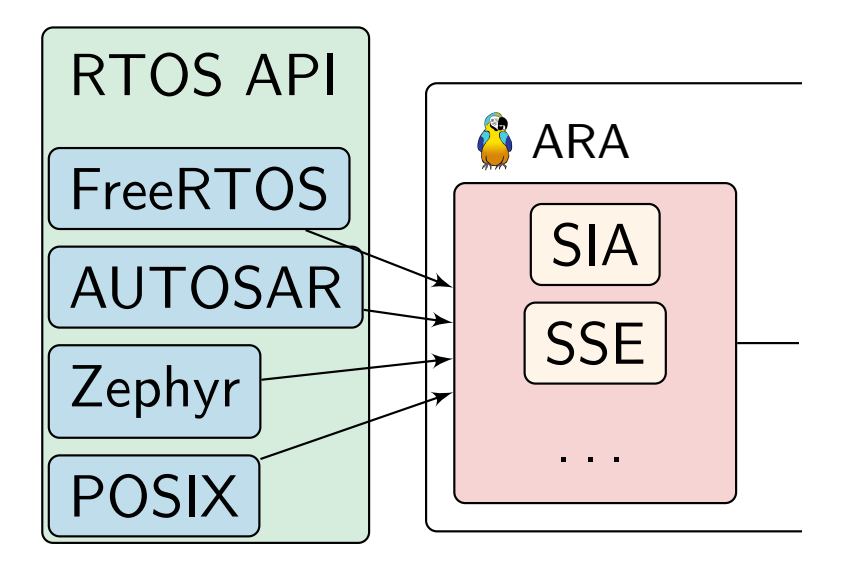

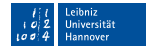

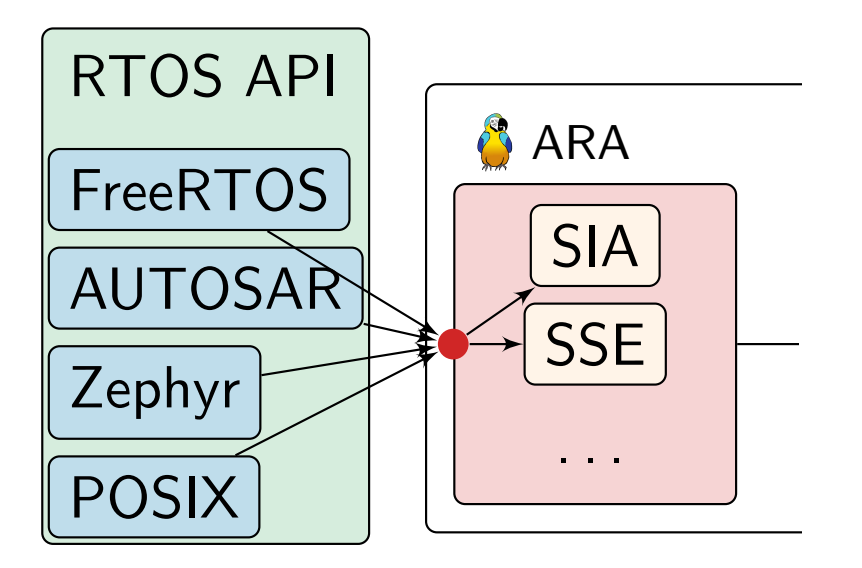

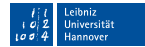

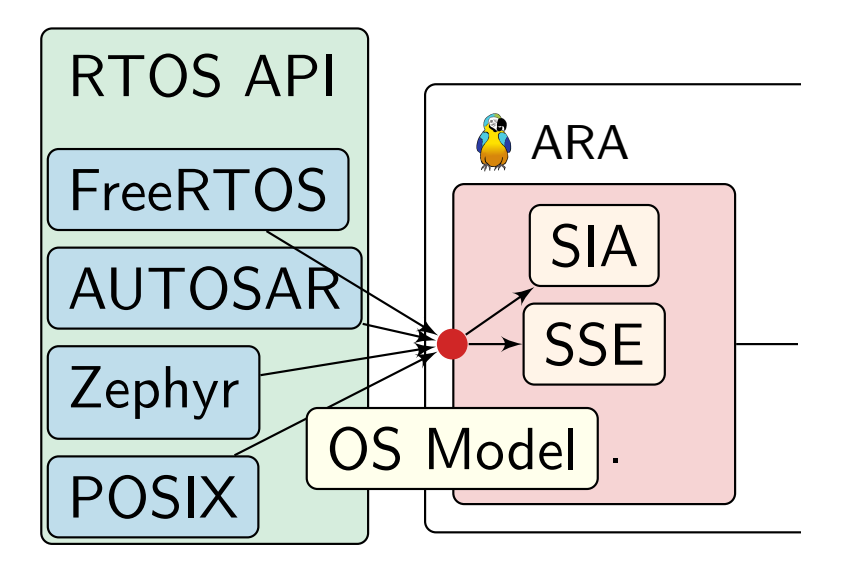

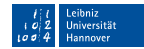

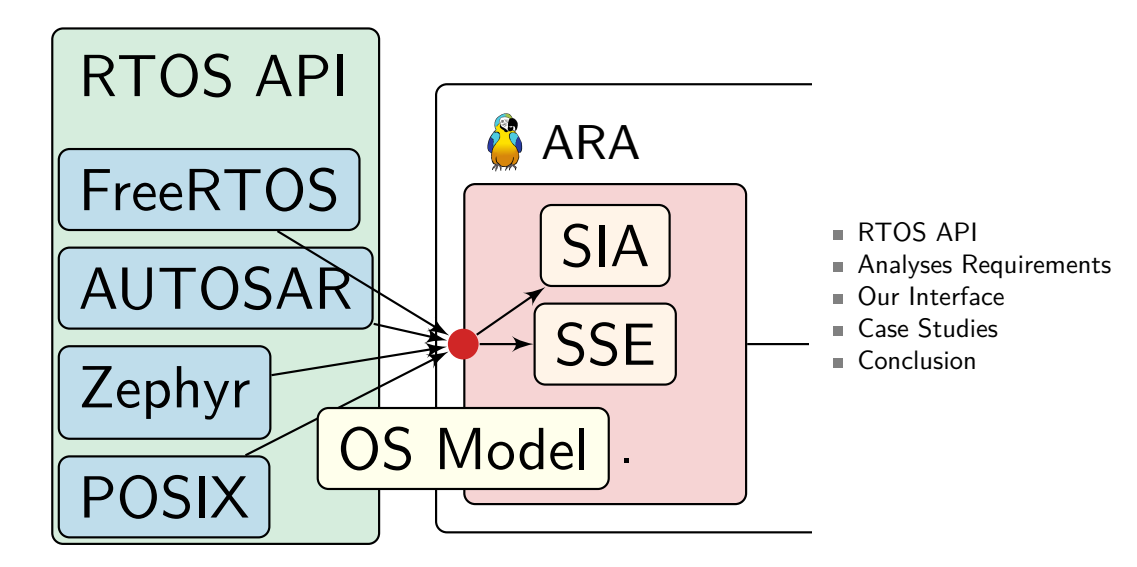

#### <span id="page-11-0"></span>Know your RTOS: How dynamic is the System? **SRA**

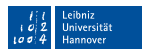

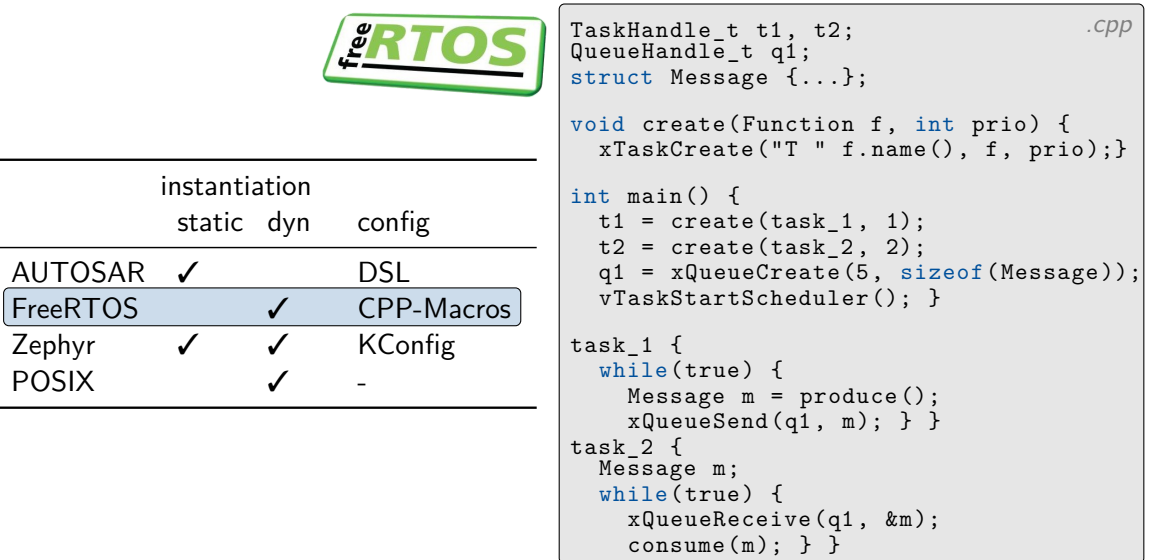

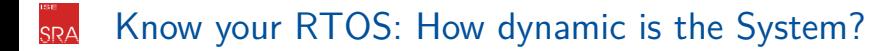

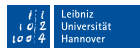

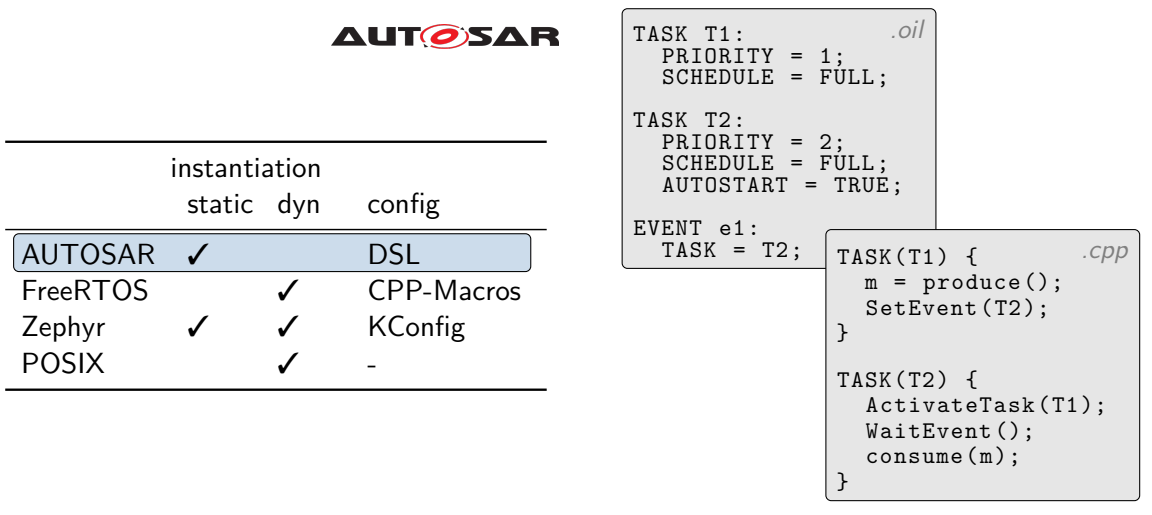

<span id="page-13-0"></span>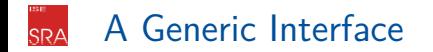

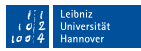

### **Observations**

- Common ground of all RTOSs: Syscalls.
- OS interaction happens only with syscalls.

### Main Idea

- **Build an abstract interpreter for syscalls.**
- **Calculate effects on an abstract state.**

What are the exact requirements? Let's look at the algorithms.

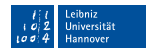

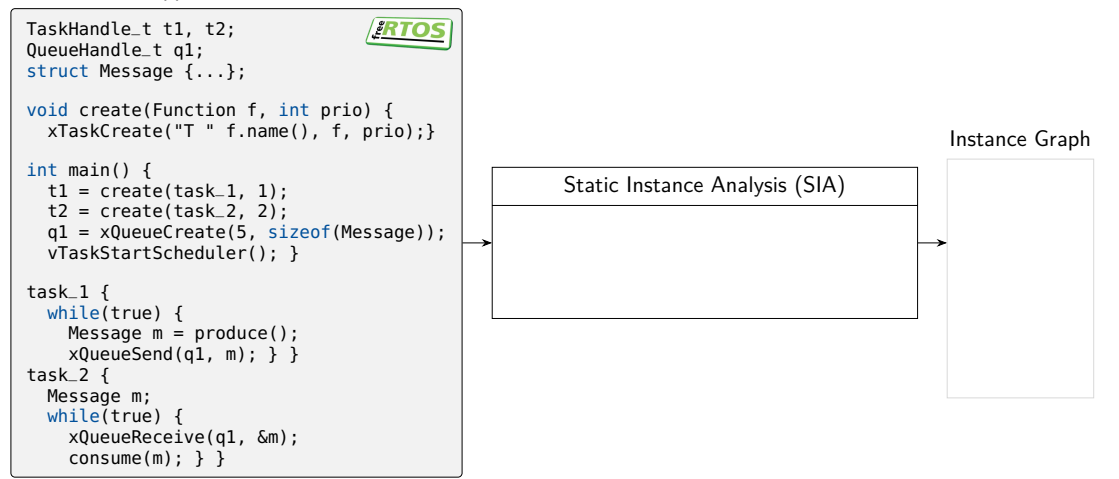

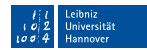

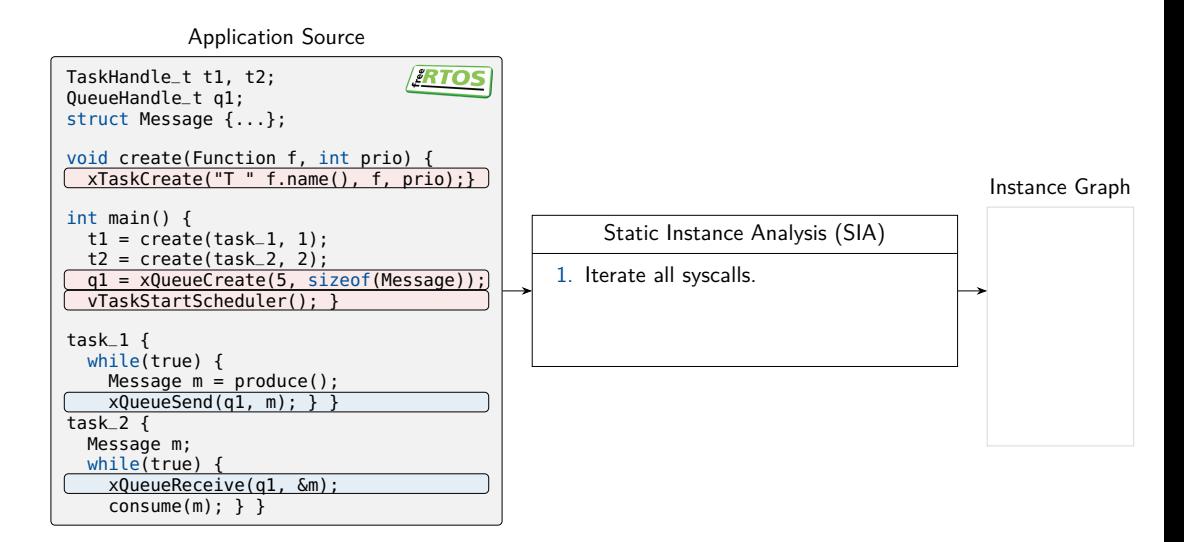

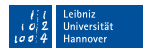

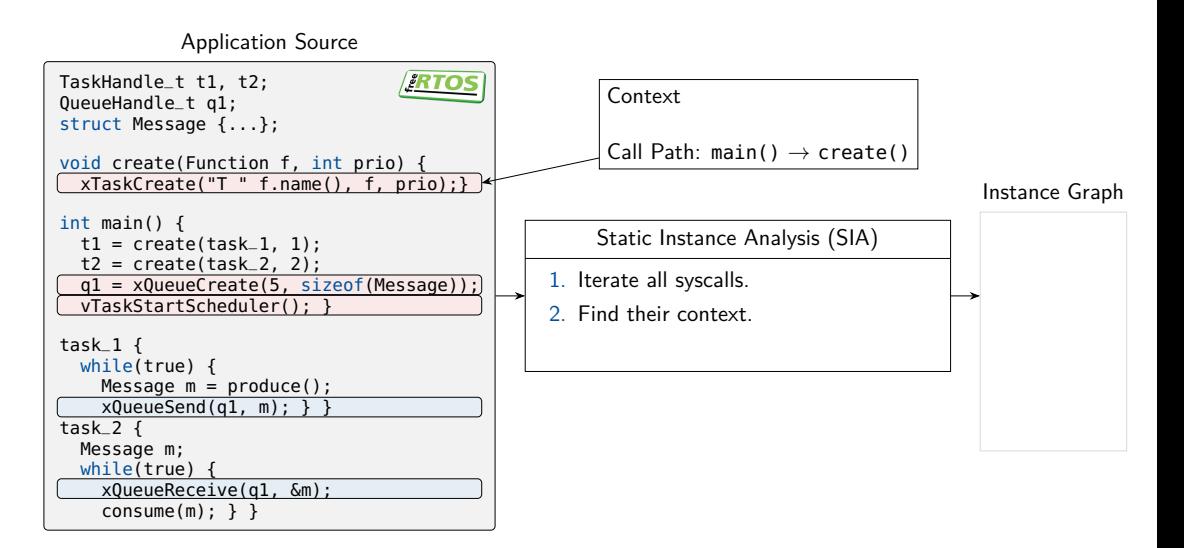

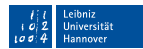

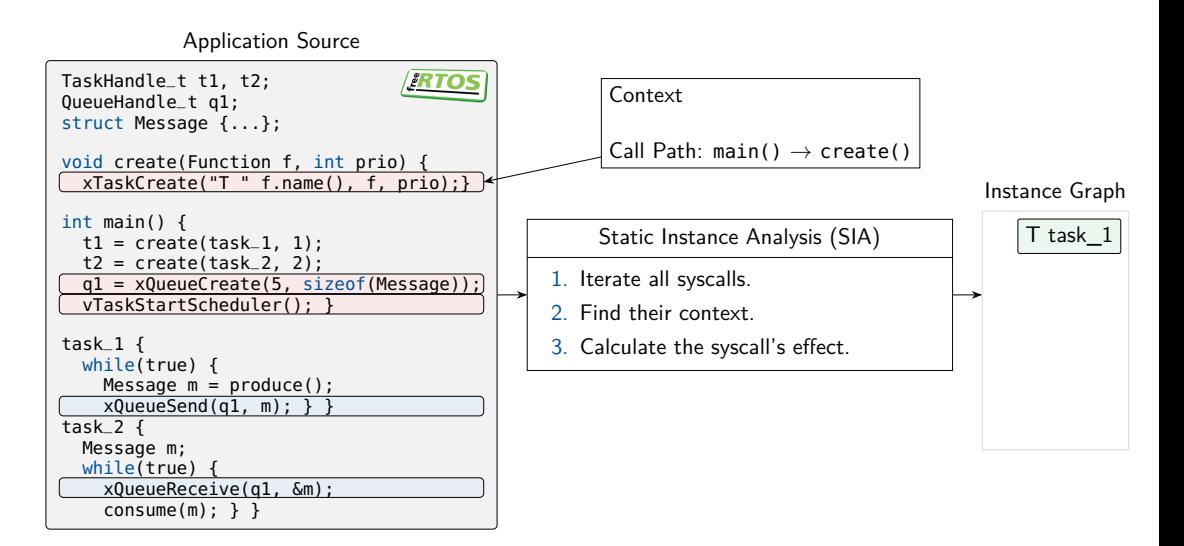

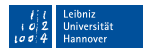

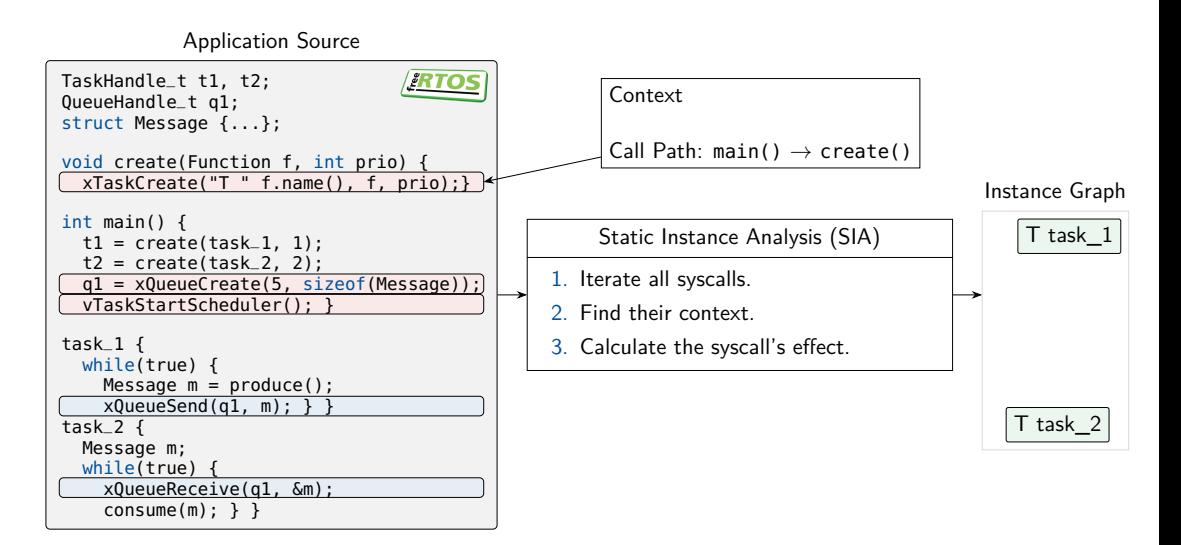

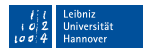

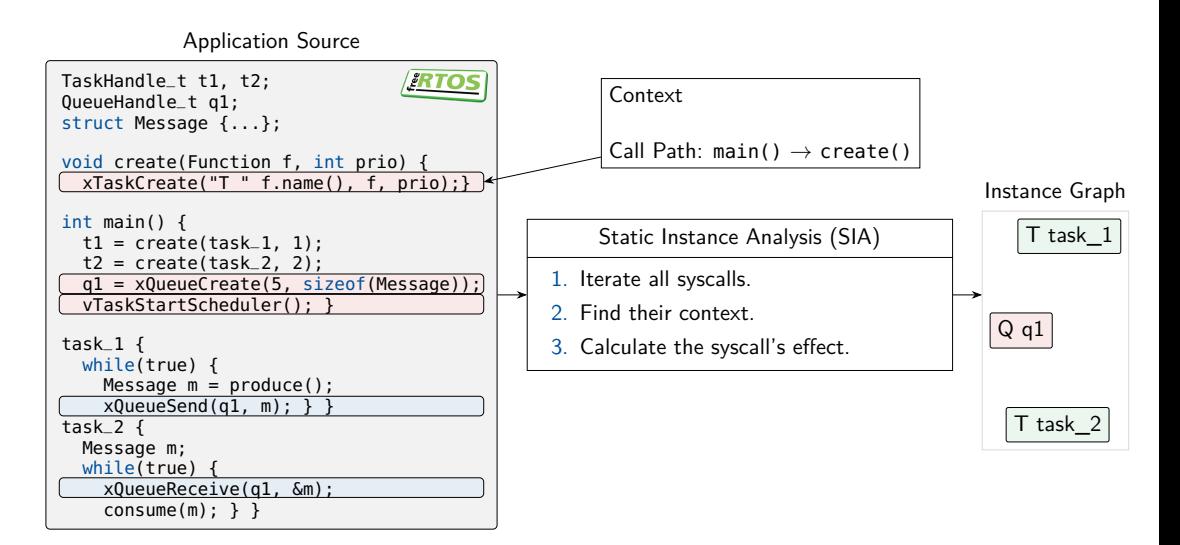

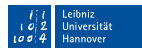

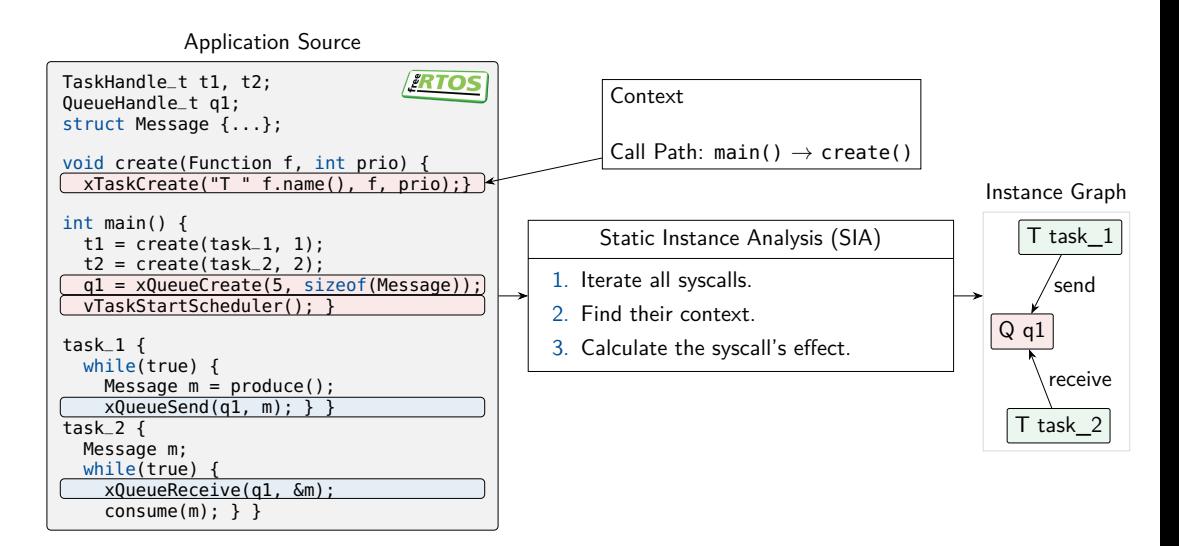

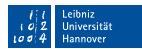

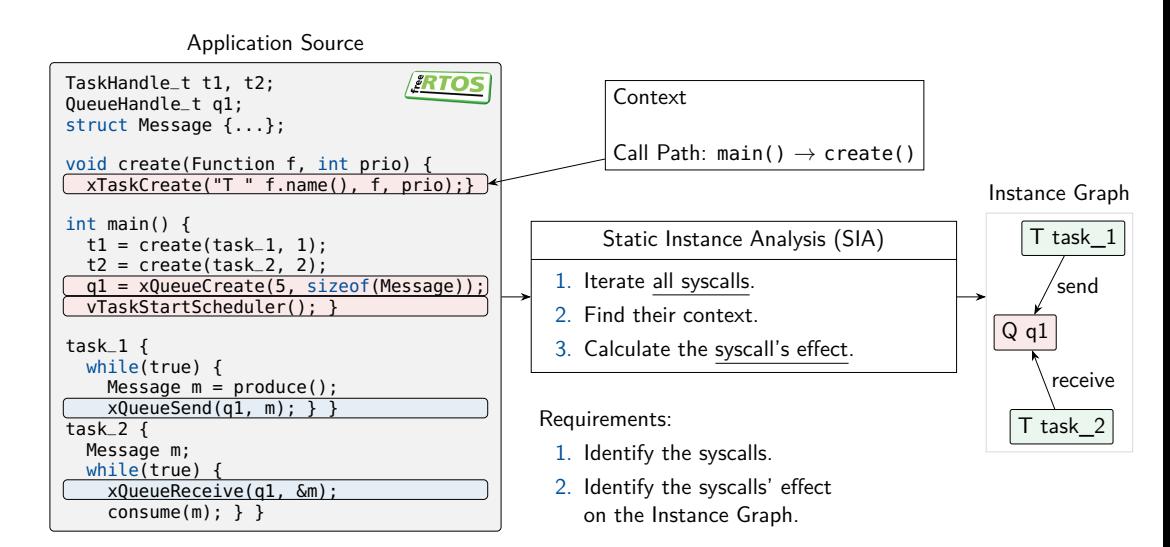

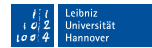

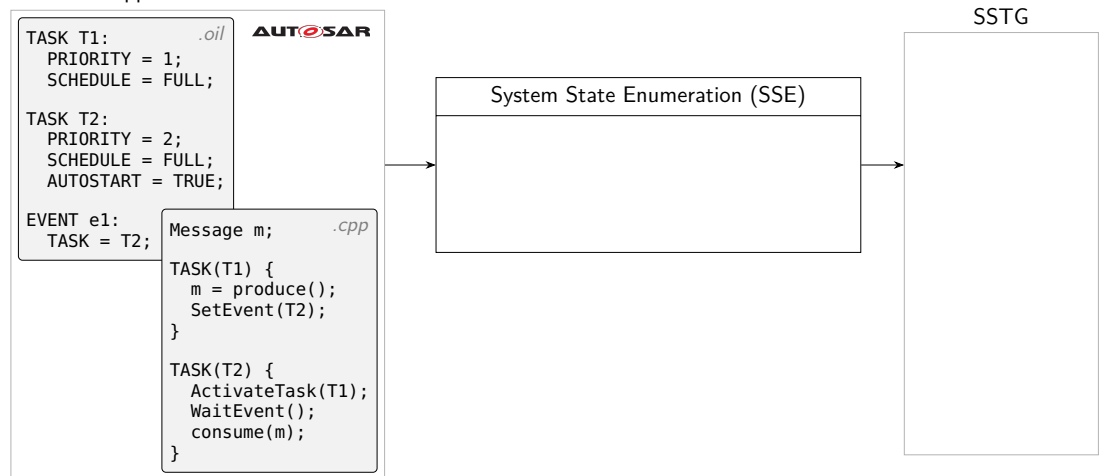

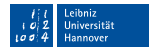

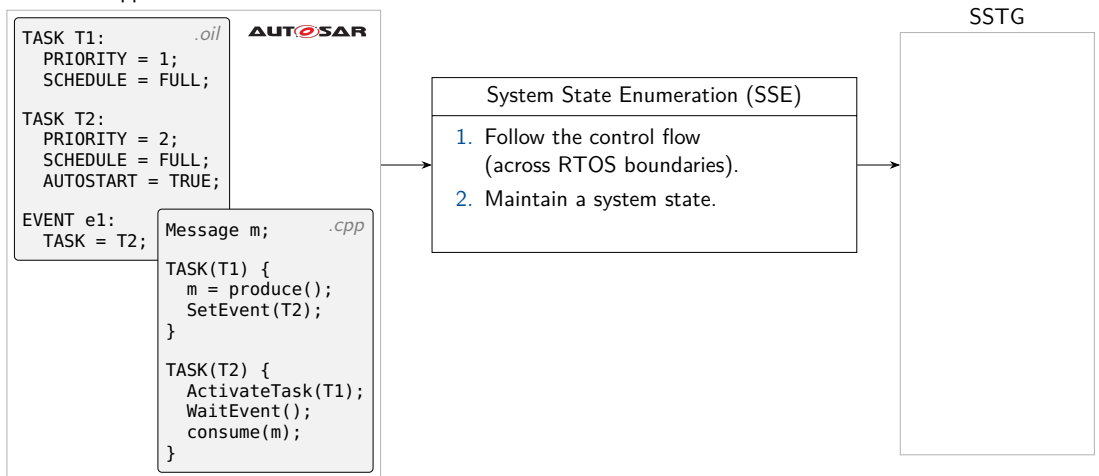

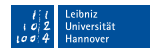

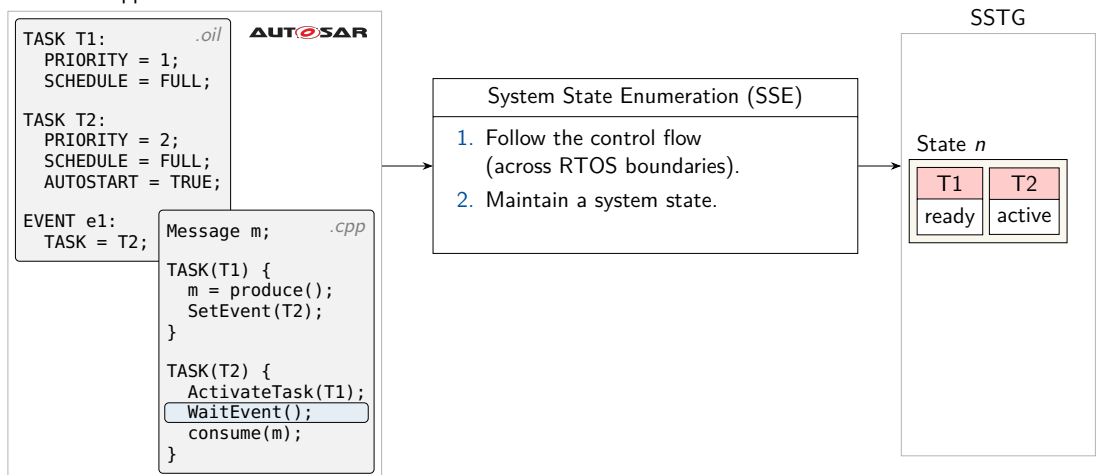

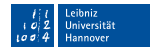

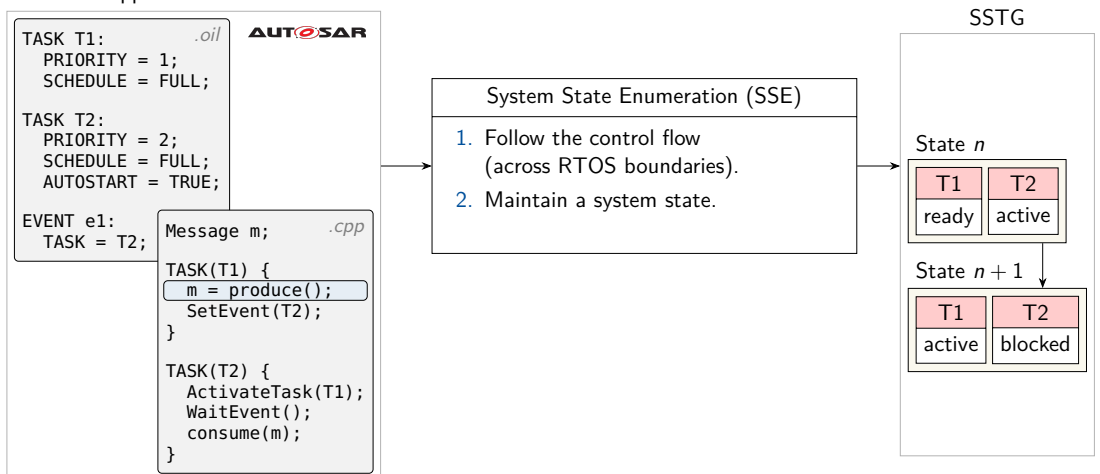

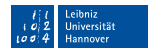

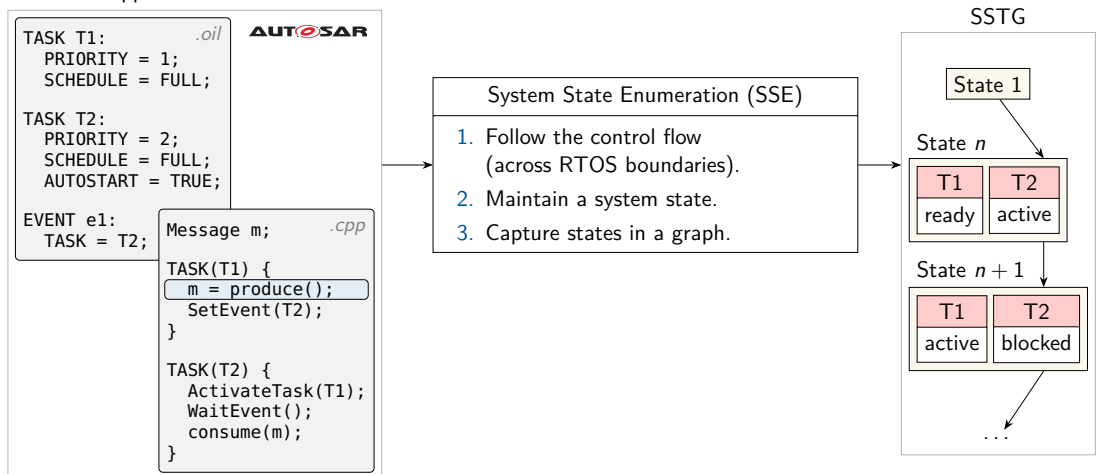

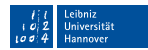

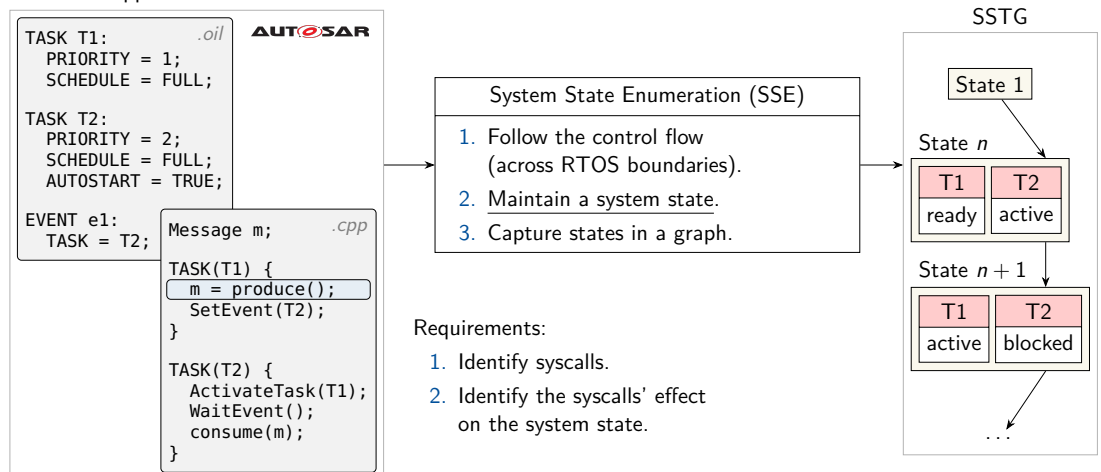

<span id="page-28-0"></span>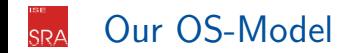

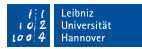

Algorithmic Requirements:

- 1. Identify syscalls.
- 2. Express the syscall's effect
	- on the Instance Graph (SIA).
	- on the System State (SSE).

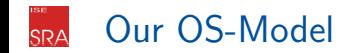

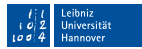

Algorithmic Requirements:

- 1. Identify syscalls.
- 2. Express the syscall's effect
	- on the Instance Graph (SIA).
	- on the System State (SSE).

Additional requirements:

- 3. Support multicore applications.
- 4. Be greedy (as detailed as possible).

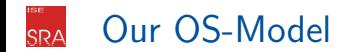

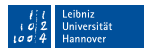

Algorithmic Requirements:

- 1. Identify syscalls.
- 2. Express the syscall's effect on the Instance Graph (SIA). on the System State (SSE).

Additional requirements:

- 3. Support multicore applications.
- 4. Be greedy (as detailed as possible).

## Our Approach

Define an OS interpreter on a combined state.

The model needs:

- A list of syscalls
	- Name
	- **Arguments**
	- An interpret() function
- A system state
	- **Contains Instance Graph**
	- **Contains OS-object contexts**
	- **Contains multiple CPU states**

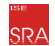

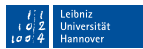

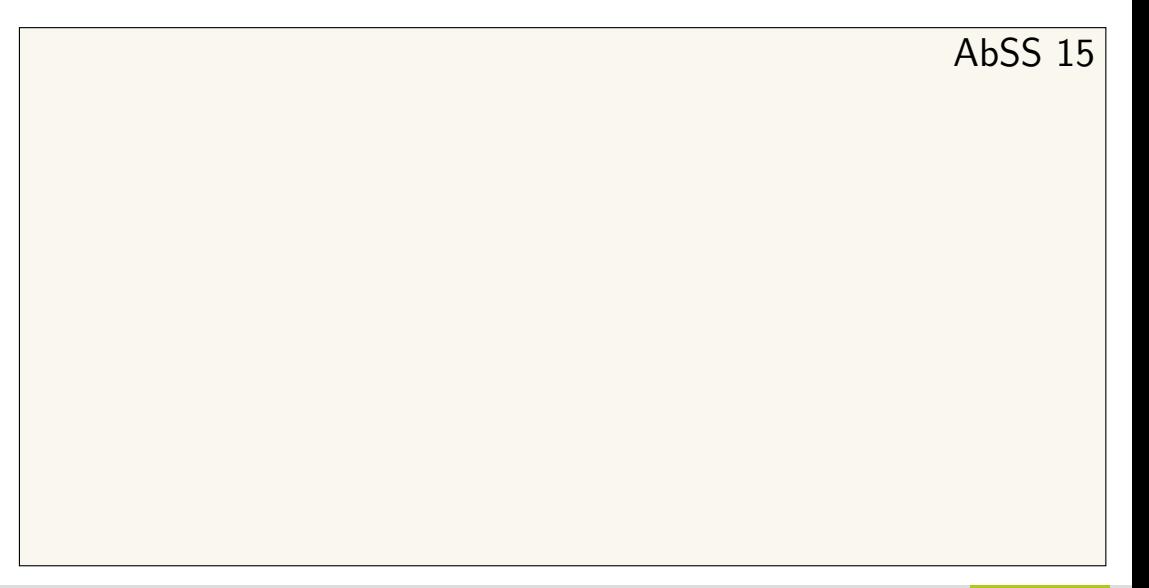

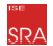

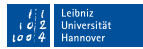

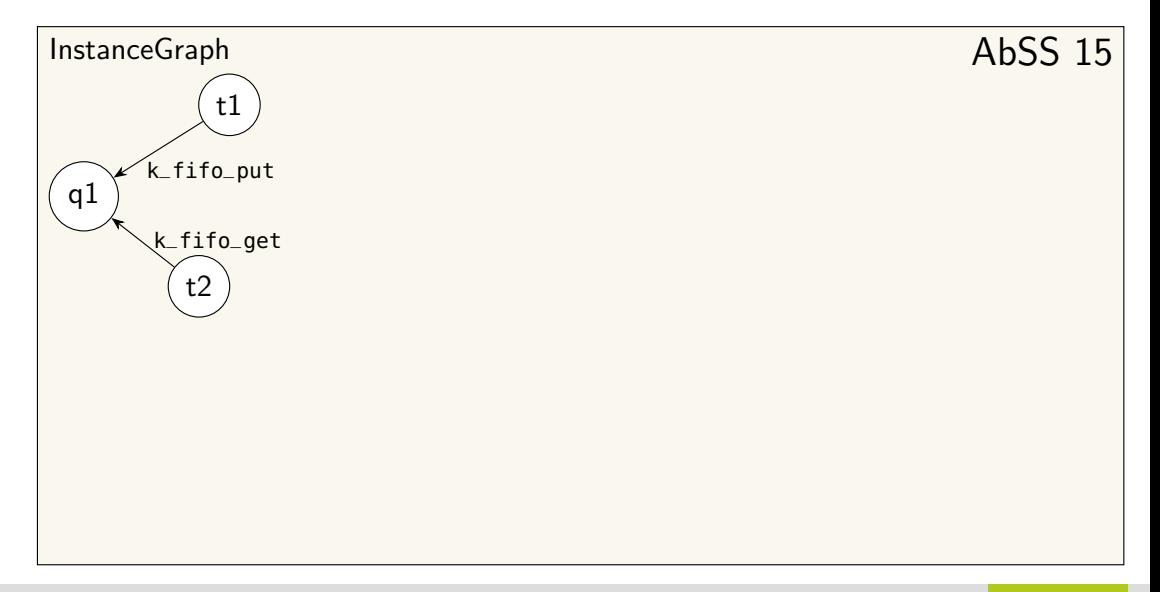

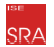

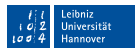

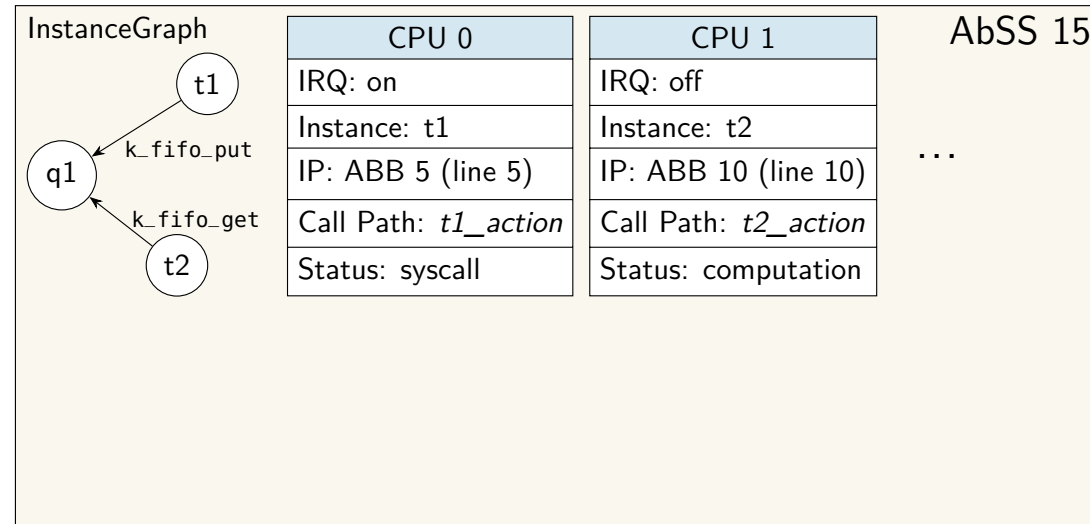

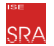

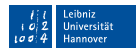

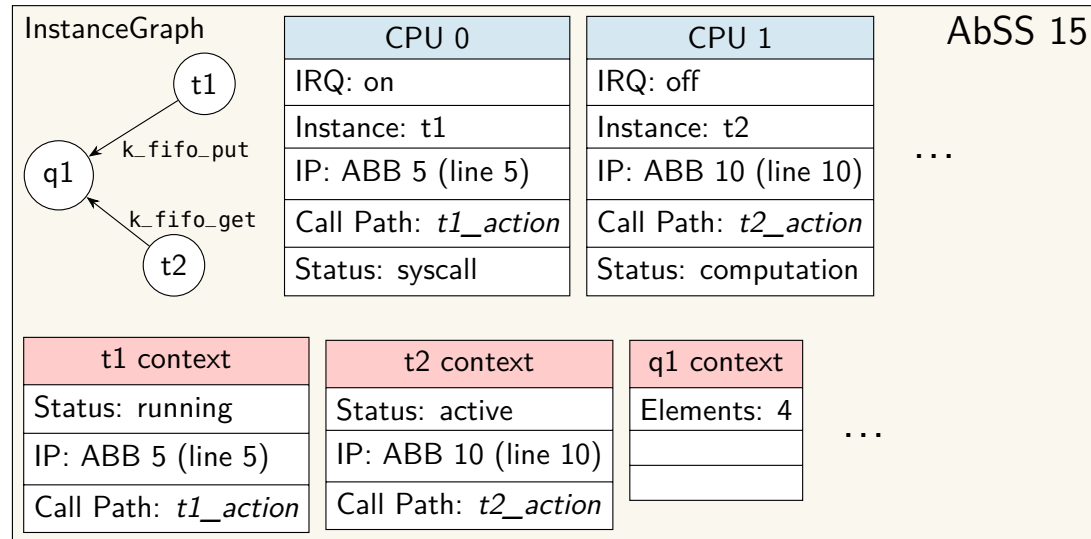

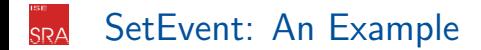

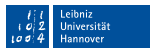

**AUTOSAR** 

```
@syscall( categories ={ SyscallCategory .comm},
         signature=(Arg("task", tv=Task, hint=SigType.instance),
                    Arg("event mask")))
def SetEvent(cfg, state, cpu id, args, va):
  state = state.copy()# - store event in event mask
  # - set other tast ready (wake up), if necessary
  # - add interaction into the instance graph
  return state
```
<span id="page-36-0"></span>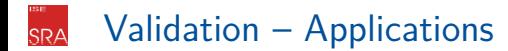

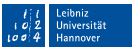

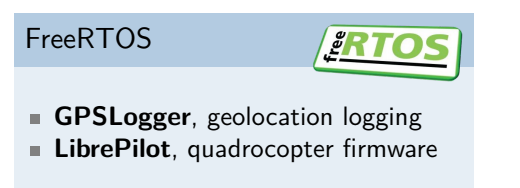

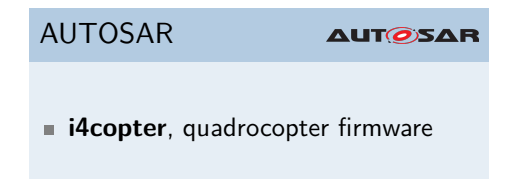

POSIX

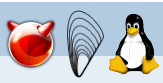

**libmicrohttpd**, HTTP server

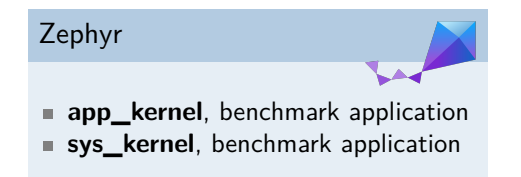

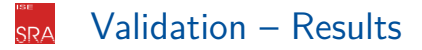

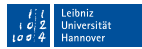

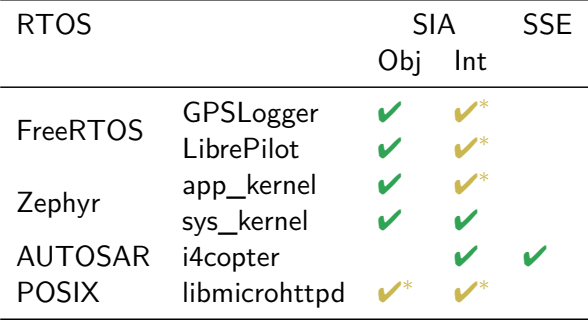

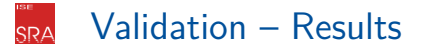

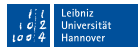

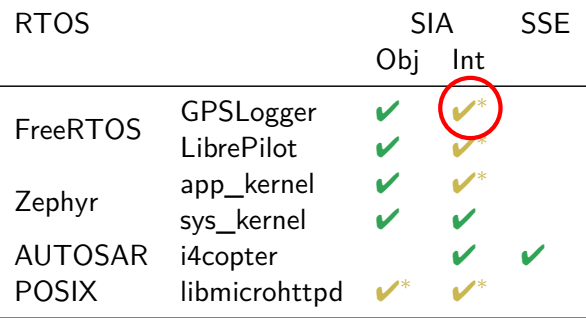

Found interactions: 12 of 15

Problem value analyzer:  $C++$  wrapper class prevents instance retrieval

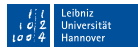

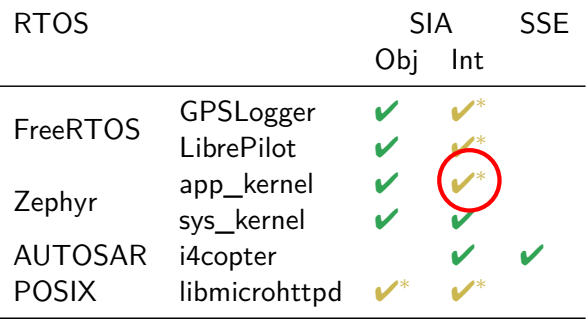

Found interactions: 60 of 62

Problem value analyzer: Dynamic assignment to an array

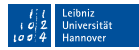

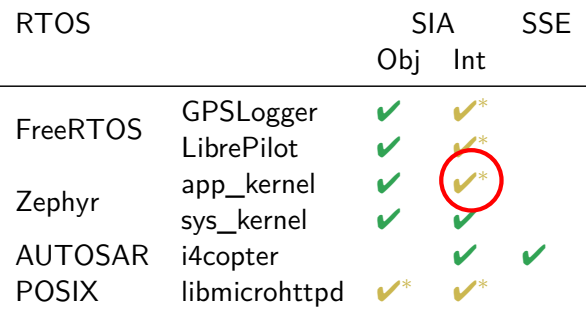

Found interactions: 60 of 62

Problem value analyzer: Dynamic assignment to an array

## Conclusion

- Results not always complete but sound
- Analyses are incomplete not the OS model

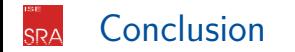

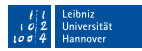

- Problem: Make RTOS-aware analyses RTOS-independent П
- Solution: Collect the RTOS specific parts within a model  $\blacksquare$
- Central Design Decision: RTOS interpreter on an abstract state  $\blacksquare$
- Validated for FreeRTOS, AUTOSAR, Zephyr and POSIX with 6 applications **The State**

Source: <https://github.com/luhsra/ara>

Thank you! Do you have questions?